# **Préamplificateur du micro électret**

#### **TRAVAUX DIRIGES ET ETUDES EXPERIMENTALES (TP) DE PREPARATION**

# Filtrage et amplification : STRUCTURES FS3.41 et FS3 .42

- Connaissances antérieures utiles du programme de première
	- o Dipôles R, L, et C en régime siusoïdal .
	- o Valeur moyenne, Valeur efficace d'un signal périodique.
	- o Rapport cyclique d'un signal rectangulaire d'amplitude E.
	- o Hypothèses de l'ADI idéal.
	- o Fonctionnement linéaire et saturation des ADI .

#### • Outils mathématiques

- o Nombres complexes : module et argument..
- o Utilisation de la calculatrice en mode usuel.
- o Logarithmes décimaL et sa foncction réciproque.
- o Etude aux limites d'une fonction .

#### • Connaissances scientifiques

- o Détermination de fonction de transfert d'un filtre.
- o Définition T(f) du module de la fonction de transfert et G(f) du gain :
	- Des filtres actifs passe-bas et passe-haut du premier ordre.
		- D'in filtre passe-bande.
- o Connaissance et interprétation des formes canoniques des fonctions de transfert des filtres précités.
- o Fréquence de coupure à 3 dB et bande passante.
- o Allure des courbes T(f) et G(f) des filtres précités.
- o Analyse harmonique d'un signal périodique, fondamental et harmoniques .
- o Adaptation d'impédance.
- o

#### • Savoir-faire expérimentaux

- o Connaissance et maîtrise des réglages de l'oscilloscope :
	- Cailbres, base de temps, couplages AC et DC, synchronisation.
- o Relevé d'une caractéristique de transfert. à l'oscilloscope.
- o Déterminer la nature d'un filtre par un balayage en fréquence en régime sinusoïdalrapide avant de faire les mesures.
- o Détermination d'une fréquence de coupure à -3dB.
- o Mesurer d'une valeur moyenne à l'aide d'un multimètre et à l'aide de l'oscilloscope.
- o Mesure de la valeur efficace d'un signal périodique et de la valeur efficace de sa composante alternative.
- o Mesurer la différence de phase entre deux tensions sinusoïdales en utilisant notemment la méthode des 9 carreaux , de Lissajoux ou autre.
- o Mesurer un niveau de tension, mesurer une période .

#### • Savoir-faire théoriques

- o Mener une analyse qualitative en établissant à partir du schéma structurel des modèles équivalents pour ( $f \rightarrow 0$ ) et pour ( $f \rightarrow \infty$ ).
- o Lire les coordonnées d'un point sur une échelle semi-logarithmique.

# 1. TD AMPLIFICATION-FILTRAGE DE FS3.41

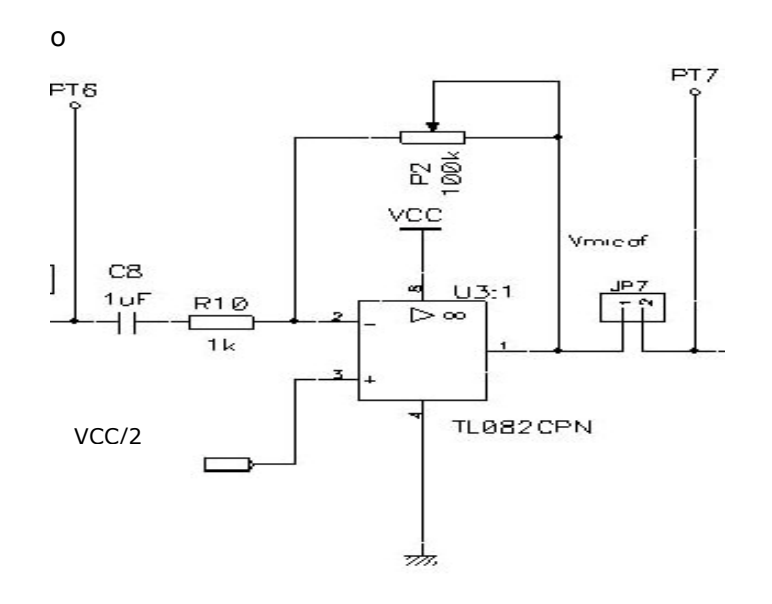

On considère l' ADI comme idéal. V<sub>PT6</sub> est le signal alternatif délivré par le microphone.

#### 1.1. Etude du filtre en l'absence de signal à l'entrée.

- 1.1.1. L'ADI est il polarisé symétriquement ?
- 1.1.2. Ouelle sont les valeurs de saturation de l'ADI ?
- 1.1.3. Pourrait-on observer en sortie un signal alternatif?
- 1.1.4. Montrer que si  $v_{PT6} = 0$  V, alors  $v_{PT7} =$  Vcc /2.
- 1.1.5. Expliquer alors l'application de Vcc /2 à l'entrée non inverseuse.

### 1.2. Analyse qualitative.

- 1.2.1. Etablir le schéma du montage pour  $(f \to 0)$  et  $(f \to \infty)$ .
- 1.2.2. Déterminer l'expression de la tension de sortie  $V_{PT7}$  en fonction des éléments du montage dans chacun des cas.
- 1.2.3. En déduire la **nature du filtre** étudié.

### 1.3. Etude harmonique .

Fonction de transfert

- 1.3.1. Etablir l'expression de la fonction de transfert complexe 6 7 *TP TP V V*  $\underline{T} = \frac{-IP}{II}$  en fonction de  $\mathbf{R}_{10}$ ,  $\mathbf{C}_8$  et  $\alpha$ ,  $\mathbf{P}_2$ , partie active de  $P_2$ ;  $P_2 = 100 \text{K}\Omega$ .
- 1.3.2. Montrer que la fonction de transfert peut se mettre sous la forme :

$$
\underline{T} = \frac{T_0}{1 - j \frac{f_1}{f}}
$$
 où  $T_0 = -\alpha P_2 / R_{10}$ ;

donner l' expression et  $f_1$ .

- 1.3.3. Que représentent ces deux grandeurs pour le filtre .
- 1.3.4. Application numérique.:
	- 1.3.4.1. calculer  $f_1$ , et donner  $T_0$  en fonction de  $\alpha$ .
	- 1.3.4.2. Sur quel intervalle varie  $T_0$  lors d'une action sur le potentiomètre?
	- 1.3.4.3. même question pour  $G_0 = 20$ .log( $T_0$ )?

#### 1.4. Etude à la fréquence de 10 KHz (en régime sinusoïdal.)

1.4.1. Donner alors l'expression de la fonction de transfert complexe en fonction de  $\alpha$ . Montrer que l'on peut écrire :

 $|T| = 100$ .  $\alpha$  et Arg(T) =  $\pi$ 

- 1.4.2. Soit l'amplitude de  $v_{PT6} (t) = V_{PT6 MAX} \sin(20000 \pi t)$ , donner l'expression de  $v_{PT7}(t)$  en fonction de  $\alpha$ , de  $V_{PT6 MAX}$  et de t. (On tiendra compte des résultats de 1.1.4 et de 1.4.1 )
- 1.4.3. Tracer l'allure de  $v_{PT7}(t)$  pour :  $V_{PT6 MAX} = 50$  mV,  $\alpha = 0.3$ , Tracer le spectre de fréquence de V<sub>PT7</sub>.
- 1.4.4. Tracer l'allure de  $v_{PT7}(t)$  pour :  $V_{PT6 MAX} = 50$  mV ;  $\alpha = 0.7$ , Le spectre a-t-il les mêmes raies que précédemment ?
- 1.4.5. Rechercher la plus grande valeur que l'on puisse donner à  $\alpha$  sans provoquer de saturation en sortie du filtre.

# 2. TP Filtrage 1 : structure FS3.41 (4 heures)

# 2.1. Réglages et réalisation

## On enlève les cavaliers JP7 et JP6

- Réaliser les tensions continues nécessaires pour polariser la carte à l'aide d'une alimentation stabilisée.
- Pour simuler le signal de faible amplitude délivré par un microphone, on génèrera une tension alternative sinusoïdale à l'aide d'un générateur de fonctions sur lequel on activera d'emblée la (ou les) les possibilités d'atténuation de « -20dB » qu'on laissera au départ au niveau minimum.

R1 – Représenter sur le schéma structurel les appareils de mesure et les voies de l'oscilloscope qui seront nécessaires. :

- pour la mesure de valeur efficace  $V_{TP6}$  de la tension d'entrée  $v_{TP6}$ .
- pour la mesure de la **valeur efficace**  $V_{TPZ alt}$  de la composante alternative  $v_{TP7 \text{ alt}}$  de la tension de sortie  $v_{TP7}$  du filtre.
- **pour la visualisation** des deux tensions  $v_{TP6}$  et  $v_{TP7}$  at et la mesure de la **différence de phase**  $\varphi$ (°) =  $\varphi$ (sortie)-  $\varphi$ (entrée).

R2 – Préciser les pré-réglages qui sont à opérer sur ces appareils.

R3 - Réaliser le montage ainsi complété.

Après vérification (et rectification) par le professeur, et toujours sous le contrôle de ce dernier procéder à la mise sous tension.

R4 – Régler l'osilloscope pour l'observation des tensions  $v<sub>TP6</sub>$  et  $v<sub>TP7 alt</sub>$ . Régler une fréquence de l'ordre d'une dizaine de Khz et une amplitude  $v_{TP6}$  = 30 mV, puis rechercher le réglage du potentiomètre P2 qui vous permet d' être à la limite de la saturation de l'ADI.

# 2.2. Mesures

**M1 – Mesurer et relever** alors la valeur efficace ( $V_{TP6}$ ) ainsi que la valeur efficace  $(V_{TPZ\ alt})_{\max}$  qui lui correspond.

Par la suite on ne modifiera plus le niveau du GBF, ni le réglage du potentiomètre.

M2 – Rechercher une fréquence  $F_0$  telle que  $\varphi = -135^\circ$ ; détermination effectuée par la méthode des 9 carreaux.

M3 - Mesurer la période  $T_0$  des signaux, en utilisant la base de temps de l'oscilloscope. En déduire la valeur  $F_0$ . Inscrire cette valeur dans la partie centrale ( grisée ) du tableau ainsi que la mesure de  $V_{TPZalt}$  et  $\varphi$ (°) correspondant à cette fréquence.

M3 - Relever une période des tensions d'entrée et de sortie en précisant les réglages utiles de l'oscilloscope.

M4 – Déterminer la valeur moyenne de la tension de sortie à l'aide de l'oscilloscope .

M4 - Compléter enfin le tableau de mesures pour les fréquences indiquées ( …F0/2, 2xF0…) que vous aurez préalablement calculées.

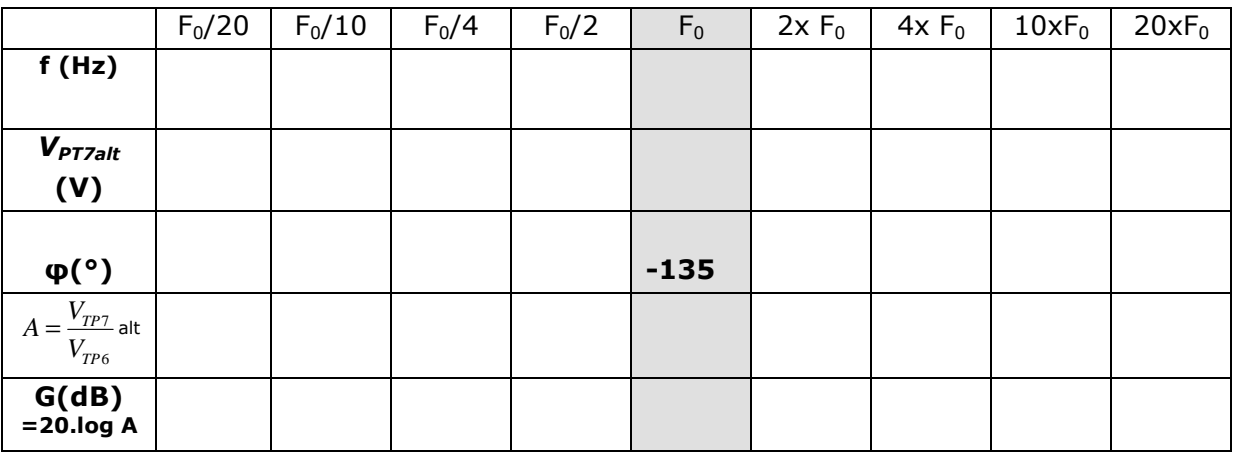

# 2.3. Graphes et Exploitation

- 2.3.1. Tracer les courbes de gain et de phase en fonction de la fréquence sur une feuille de papier semi-logarithmique.
- 2.3.2. Indiquer sur la courbe de Gain la fréquence de coupure et la bande passante .
- 2.3.3. Déterminer l'ordre de ce filtre à partir de l'exploitation de la courbe G(f).
- 2.3.4. Expliquer la présence d'une composante continue en sortie.

# 3. TP Filtrage de la structure FS3.42

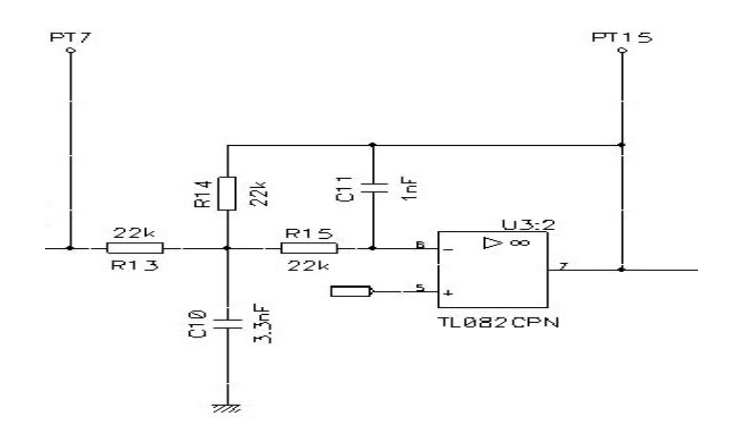

## On enlève le cavalier JP7 , on polarise le montage

#### Etude en continu :

Q1 – Appliquer un signal continu en PT7 et proposer une méthode pour trouver l'amplification du montage. En déduire le gain en continu .

### Etude en régime sinusoïdal :

Q2 - Proposer un protocole expérimental pour déterminer rapidement la nature du filtre.

Q3 – Redessiner le shéma en plaçant les appareils de mesure utilisés pour mesurer le gain G (par simple soustraction des indications des multimètres) ainsi que la différence de phase φ(°)= φ(sortie)- φ(entrée).

**Q4** – Déterminer la valeur max de v<sub>micAF</sub> fournie par le GBF pour ne pas saturer la sortie v<sub>micAF</sub> de U3:2.

**Q5** – En fixant v<sub>micAF</sub> à cette valeur, compléter un tableau de mesures du type :

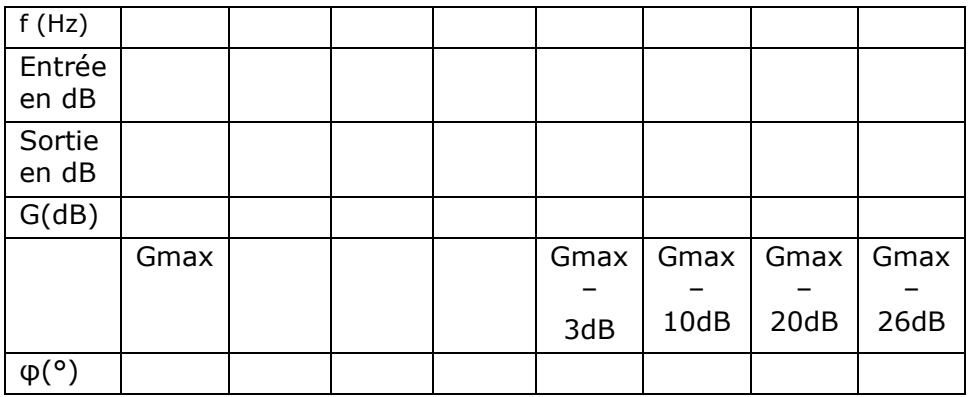

N.B : Pour déterminer la différence de phase on pourra utiliser la méthode des 9 carreaux.

Il est prévu d'effectuer ici une mesure directe du gain à l'aide des multimètres .

Q6 – Tracer la courbe de gain G et la courbe de phase φ sur du papier semilogarithmique.

 $Q7$  – Déterminer graphiquement la bande passante et la fréquence de coupure  $f_{c2}$ du filtre.

Q4 – On donne la pulsation

$$
\omega_c = \frac{1}{R\sqrt{C_{10}C_{11}}} \quad \text{avec } R = R_{13} = R_{14} = R_{15} = 22 \text{ k}\Omega
$$

Calculer la fréquence de coupure f<sub>c</sub>.

# TP Filtrage structure FS3.41 et FS3.42

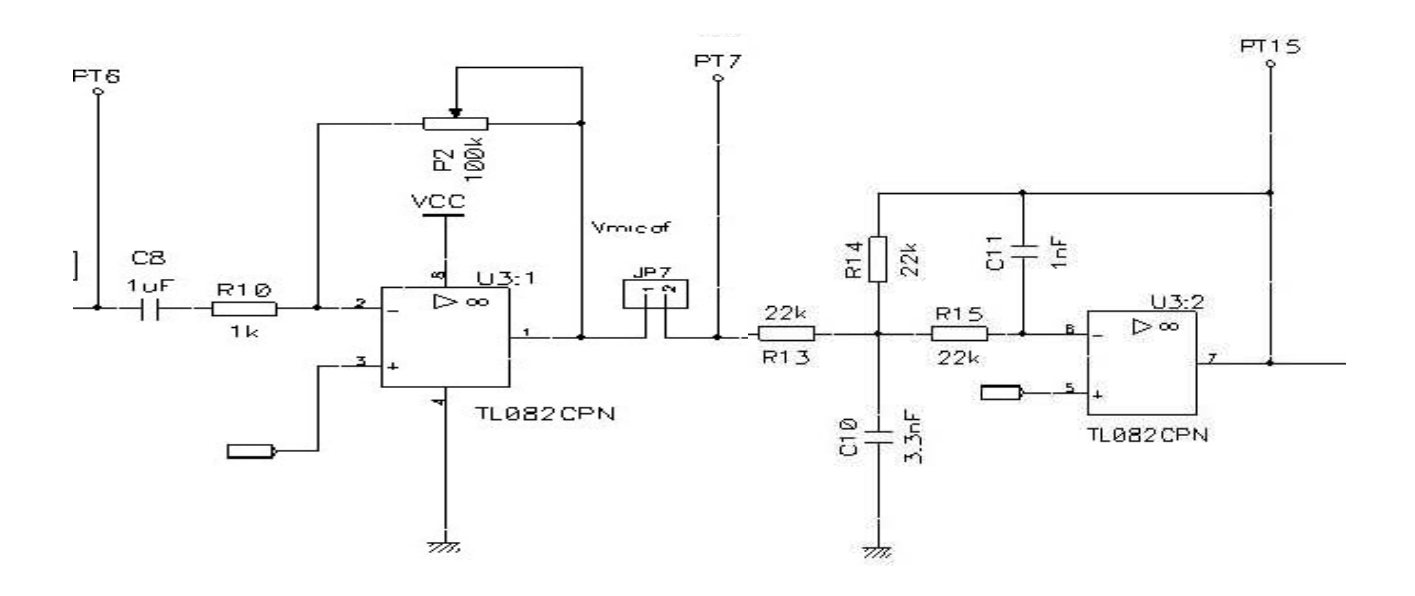

#### le cavalier JP7 étant en place, on polarise la carte

#### Etude en régime sinusoïdal :

Q1 – Proposer un protocole expérimental pour déterminer rapidement la nature du filtre.

Q2 – Dessiner le shéma en plaçant les appareils de mesure utilisés pour mesurer le gain G et mesurer la différence de phase φ(°)= φ(sortie)- φ(entrée).

Q3 – Déterminer la valeur max de v<sub>micAF</sub> fournie par le GBF pour ne pas saturer la sortie v<sub>micAF</sub> de U3:2.

Q5 – Compléter un tableau de mesures du type :

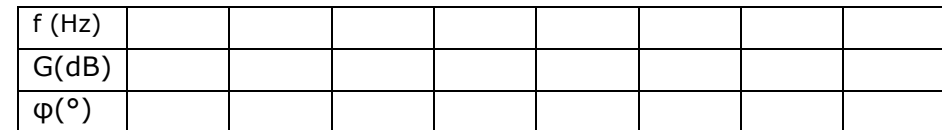

#### On effectuera une mesure directe du gain à l'aide du multimètre.

Q6 – Tracer les courbes de gain et de phase sur du papier semi-logarithmique.

Q7 – Déterminer graphiquement le gain maximum, la bande passante et les fréquences de coupure du filtre. Calculer la valeur de l'amplification maximum.

#### Etude en régime périodique non sinusoïdal

 $Q1$  – Générer pour  $v_{\text{micA}}$  un signal carré d'amplitude telle que la sortie ne sature pas et dont la fréquence soit de l'ordre du KHz.

Q2 – Dessiner sur le shéma les appareils de mesure utilisés pour l'observation simultannée de  $v_{\text{micA}}$  et de sortie en PT15.

Q3– Rechercher la fréquence qui vous permettra d' observer en sortie un signal sinusoïdal . Expliquer les raisons de la forme d'onde sinusoïdale de ce signal de sortie .